Domanda di partecipazione alla selezione PROGETTO PNSD "Ambienti per la didattica digitale integrata ".

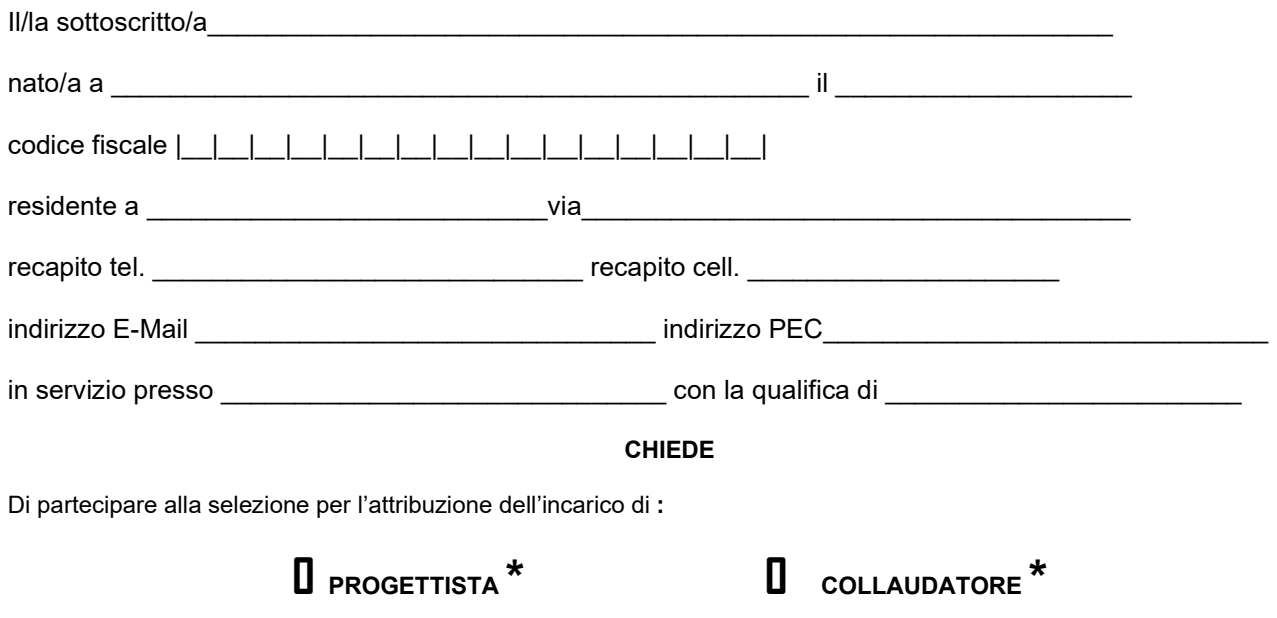

## barrare solamente uno dei due incarichi

relativamente al progetto:

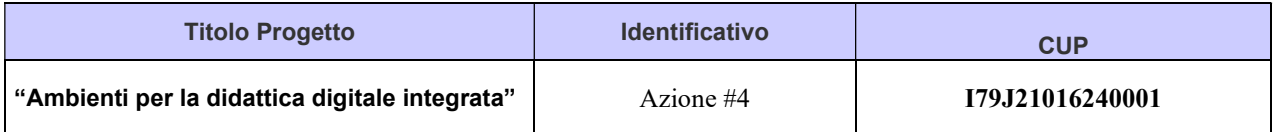

A tal fine, consapevole della responsabilità penale e della decadenza da eventuali benefici acquisiti nel caso di dichiarazioni mendaci, dichiara sotto la propria responsabilità quanto segue:

- di aver preso visione delle condizioni previste dal bando
- $\Box$  di essere in godimento dei diritti politici
- $\Box$  di non aver subito condanne penali ovvero di avere i seguenti provvedimenti penali pendenti:

di non avere procedimenti penali pendenti, ovvero di avere i seguenti procedimenti penali pendenti :

di impegnarsi a documentare puntualmente tutta l'attività svolta

di essere disponibile ad adattarsi al calendario definito dal Gruppo Operativo di Piano

\_\_\_\_\_\_\_\_\_\_\_\_\_\_\_\_\_\_\_\_\_\_\_\_\_\_\_\_\_\_\_\_\_\_\_\_\_\_\_\_\_\_\_\_\_\_\_\_\_\_\_\_\_\_\_\_\_\_\_\_\_\_\_\_\_\_

\_\_\_\_\_\_\_\_\_\_\_\_\_\_\_\_\_\_\_\_\_\_\_\_\_\_\_\_\_\_\_\_\_\_\_\_\_\_\_\_\_\_\_\_\_\_\_\_\_\_\_\_\_\_\_\_\_\_\_\_\_\_\_\_\_\_

di non essere in alcuna delle condizioni di incompatibilità con l'incarico previsti dalla norma vigente

di avere la competenza informatica l'uso della piattaforma on line "Gestione progetti PON scuola"

Pavullo n. F.

Si allega alla presente

- Documento di identità in fotocopia
- Allegato B (griglia di valutazione)
- Curriculum Vitae

## N.B.: La domanda priva degli allegati e non firmati non verrà presa in considerazione

Il/la sottoscritto/a, ai sensi della legge 196/03, autorizza l'IIS Cavazzi al trattamento dei dati contenuti nella presente autocertificazione esclusivamente nell'ambito e per i fini istituzionali della Pubblica Amministrazione

Pavullo n. F. \_\_\_\_\_\_\_\_\_\_\_\_\_\_\_\_\_\_\_ firma\_\_\_\_\_\_\_\_\_\_\_\_\_\_\_\_\_\_\_\_\_\_\_\_\_\_\_\_\_\_\_\_\_\_\_\_\_\_\_\_\_\_\_\_